# LASER INTERFEROMETER GRAVITATIONAL WAVE OBSERVATORY - LIGO -

CALIFORNIA INSTITUTE OF TECHNOLOGY MASSACHUSETTS INSTITUTE OF TECHNOLOGY

**Document Type: Specification LIGO-T990030-06 - <sup>E</sup>** 07.16. 1999

> <span id="page-0-0"></span>**LIGO Data Analysis System - Numerical Algorithms Library Specification and Style Guide**

LIGO Laboratory & LIGO Scientific Collaboration

*Distribution of this draft:*

LIGO and LSC

This is an internal working note of the LIGO Laboratory and the LIGO Scientific Collaboration. I IS AN INCOLLECTIVE AND THE TRANSPORTER OF THE TRANSPORTER OF THE TRANSPORTER OF THE TRANSPORTER OF THE TRANSPORTER OF THE TRANSPORTER OF THE TRANSPORTER OF THE TRANSPORTER OF THE TRANSPORTER OF THE TRANSPORTER OF THE TRA

**California Institute of Technology LIGO Project - MS 51-33 Pasadena CA 91125** Phone (626) 395-2129 Fax (626) 304-9834 E-mail: info@ligo.caltech.edu

**Massachusetts Institute of Technology LIGO Project - MS 20B-145 Cambridge, MA 01239** Phone (617) 253-4824 Fax (617) 253-7014

E-mail: info@ligo.mit.edu

WWW: http://www.ligo.caltech.edu/

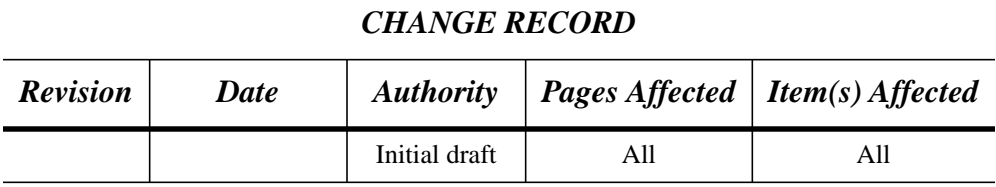

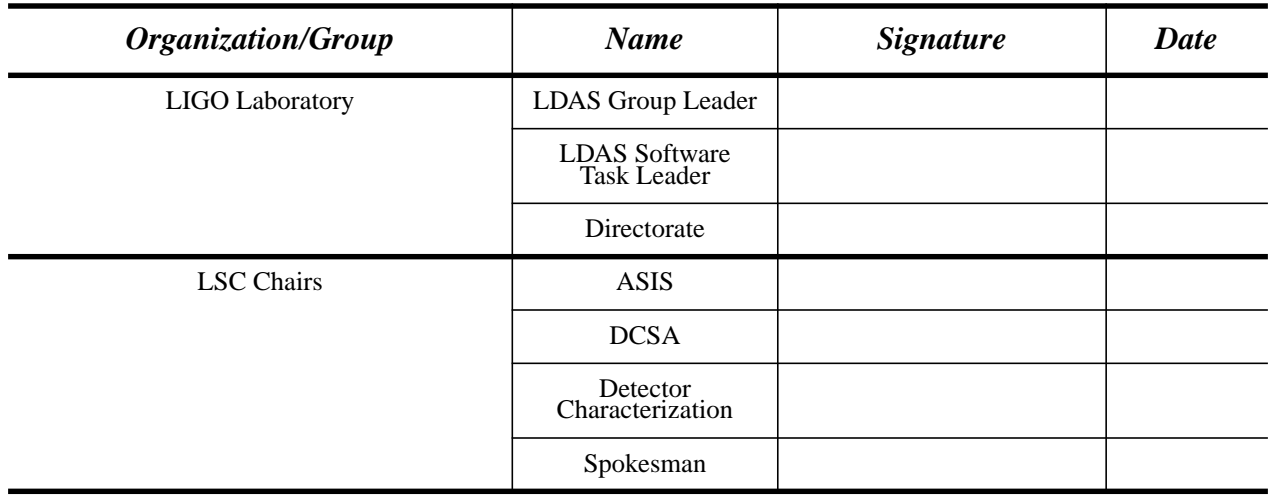

## **TABLE OF CONTENTS**

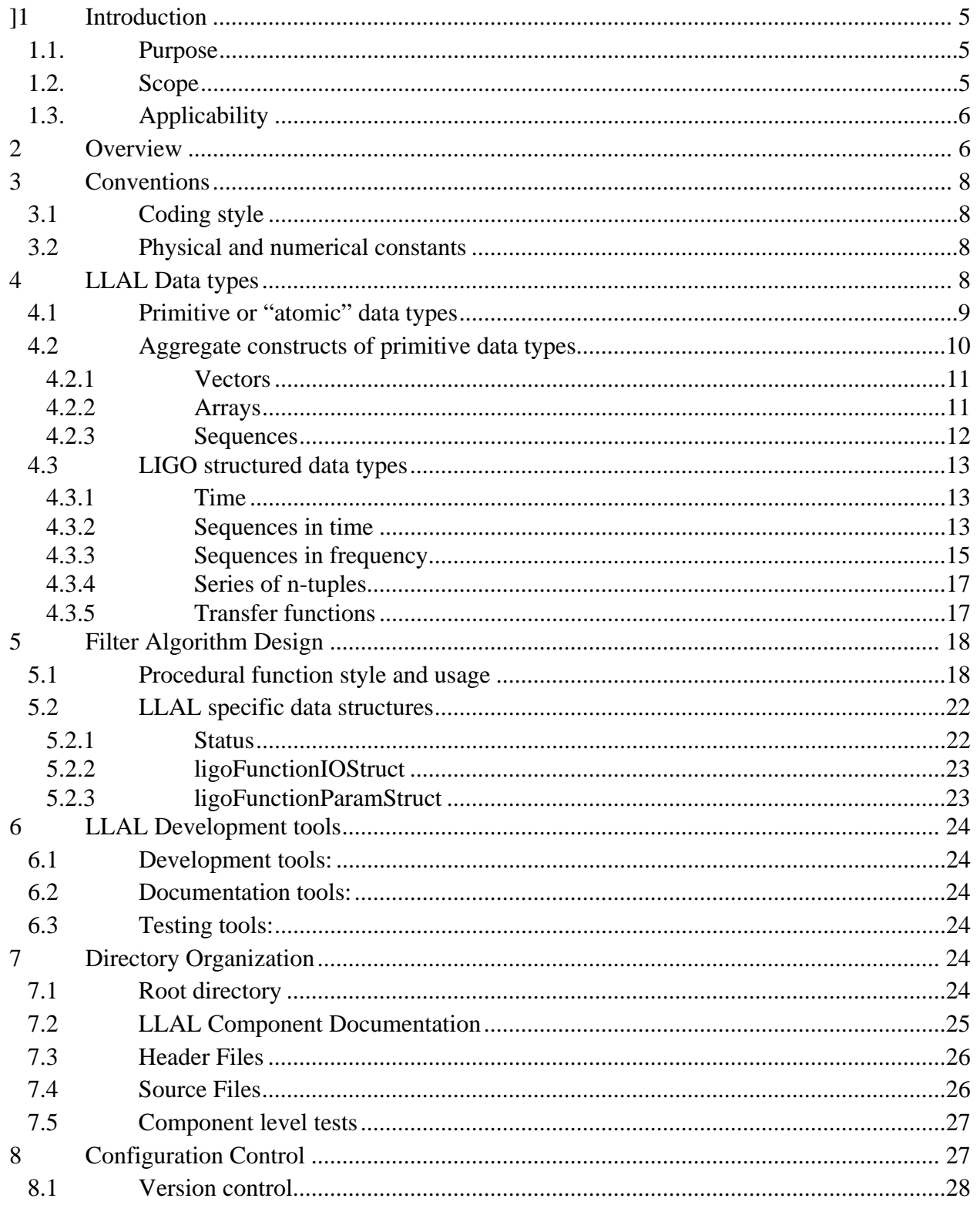

## **TABLE OF CONTENTS -- continued**

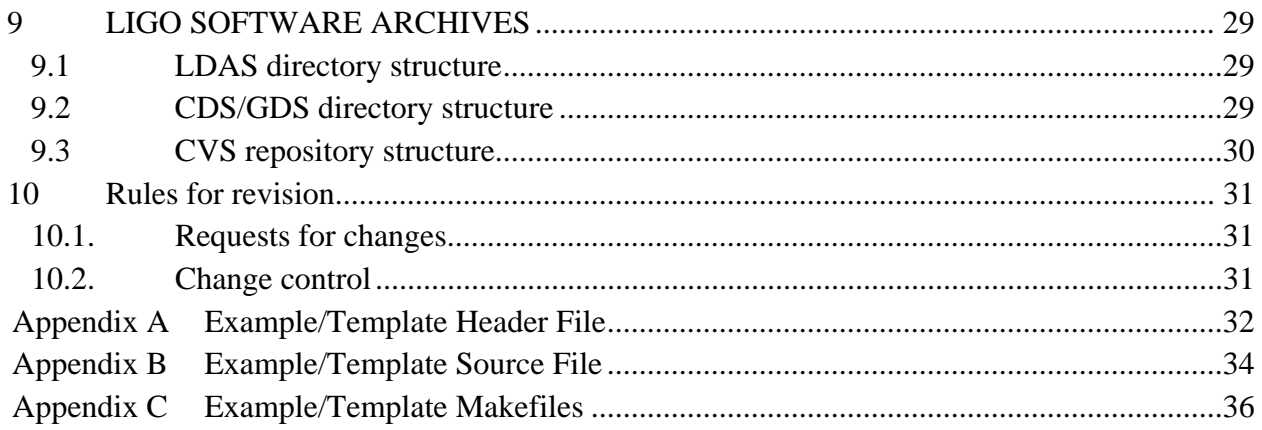

### **LIST OF TABLES**

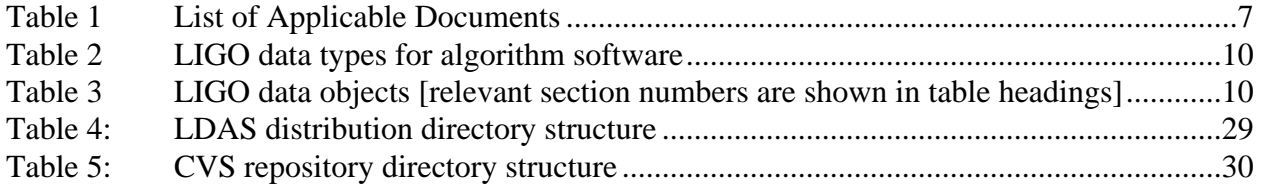

# <span id="page-4-0"></span>**1 INTRODUCTION**

The LIGO/LSC Algorithm Library [LLAL] for the analysis of data generated by interferometric gravitational wave detectors (IGWD) is a collaborative effort involving the LIGO Laboratory [LL] and contributors from the LIGO Scientific Collaboration [LSC]. This specification has evolved out of the recognition for the need of a standard definition of how the code which will be produced looks and behaves.

It is the intent of LL and LSC to share and encourage the use of these algorithms by other (international) projects wishing to adhere to a common set of software coding standards. It is hoped that by using a standard design for procedural algorithms, consistent analyses of data by different groups of individuals can be promoted more easily.

In order to be more inclusive of future collaborators, the LL Data Group undertook to promote the use of ANSI standard C programming style.

LL and LSC will promote a continued evolution of this standard through formal configuration control, scheduled updates and releases, and code maintenance. An *ad hoc* working group with representatives from LL and LSC has formed to develop this specification and the first coded algorithms. Eventually, it is expected that this will become a formal working group of LSC and it will be have formal control over the contents of this specification as it evolves.

# <span id="page-4-1"></span>**1.1. Purpose**

This specification formally defines the LIGO/LSC Algorithm Library [LLAL].

## <span id="page-4-2"></span>**1.2. Scope**

This document specifies the interface between the LDAS software environment and numerical filter libraries (and other code modules) contributed by users for LIGO data analysis. It is also intended to show a user of LDAS how to add new analysis functionality by creating new functions. This is not a comprehensive document explaining how to write functions in general, but rather is a specification for I/O, exception handling and other interfaces needed to allow a piece of code to function correctly within LDAS. Contributed software may only be written in C. This specification anticipates the eventual incorporation of the contributed software into a C++ environment. However, in the absence of a fully defined design specification for future C++ components, developers are requested to limit their present contributions to ANSI standard C.

LLAL will be written assuming IEEE/ASCII compliant hardware and software is used to analyze interferometer data.

This standard specifies the organization of LLAL components, including the C structures which are used to define I/O behavior.

This specification also defines rules to which new extensions and revisions are required to conform.

## <span id="page-5-0"></span>**1.3. Applicability**

LIGO Laboratory and the LSC will work to ensure that all developed hardware and software systems support LLAL. All participating groups will analyze data using LLAL-compatible software. The LLAL software shall be available in the public domain, subject only to the standards and controls defined herein.

# <span id="page-5-1"></span>**2 OVERVIEW**

LDAS is the analysis environment being developed for LL and LSC. It consists of a layered and highly modular architecture employing a steering language or scripting commands, coupled to  $C_{++}$  as the compiled language. The paradigm being employed is that of using MPI based parallel computing to complete the computationally intensive numerical analysis of data. The MPI architecture will involve use of procedural algorithms and functions to manipulate the data. These algorithms, or filters, are expected to be contributed by a larger group of individuals than those responsible for the LDAS overall architecture and implementation. Because of this it is both desirable and necessary to define explicitly a set of interfaces to which a number of individual researcher can write code having a common "look and feel".

It is the intent to develop and to maintain a dynamically loaded LLAL. In working to design and build such a library, there are the following advantages:

- C can be used
- one algorithm can be used by all users
- one can utilize capability written by other people very easily into his or her own work

This document focuses on the programming aspects of creating a new procedural algorithm. The document, *Getting Started with LDAS, LIGO-T99XTBD,* is a manual on LDAS, and it contains other references for in depth information. **[Table 1](#page-6-0)** presents a list of relevant design documentation for LDAS.

For now, the supported development environment is the latest version of *egcs* and *GNU's gcc*. Together, these contain all flavors of C. However, the *GNU gcc* compiler is more robust and stable than the equivalent compiler from *egcs* at the time of this writing. If you prefer to use other environment for the module development, use it until you complete the testing of your code, and do the final build using *GNU gcc*. In general *gcc* is recommended for C and *egcs* is recommended for C++. If your code conforms to the standards described anthill document, the final build will not be a problem.

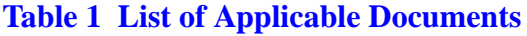

<span id="page-6-0"></span>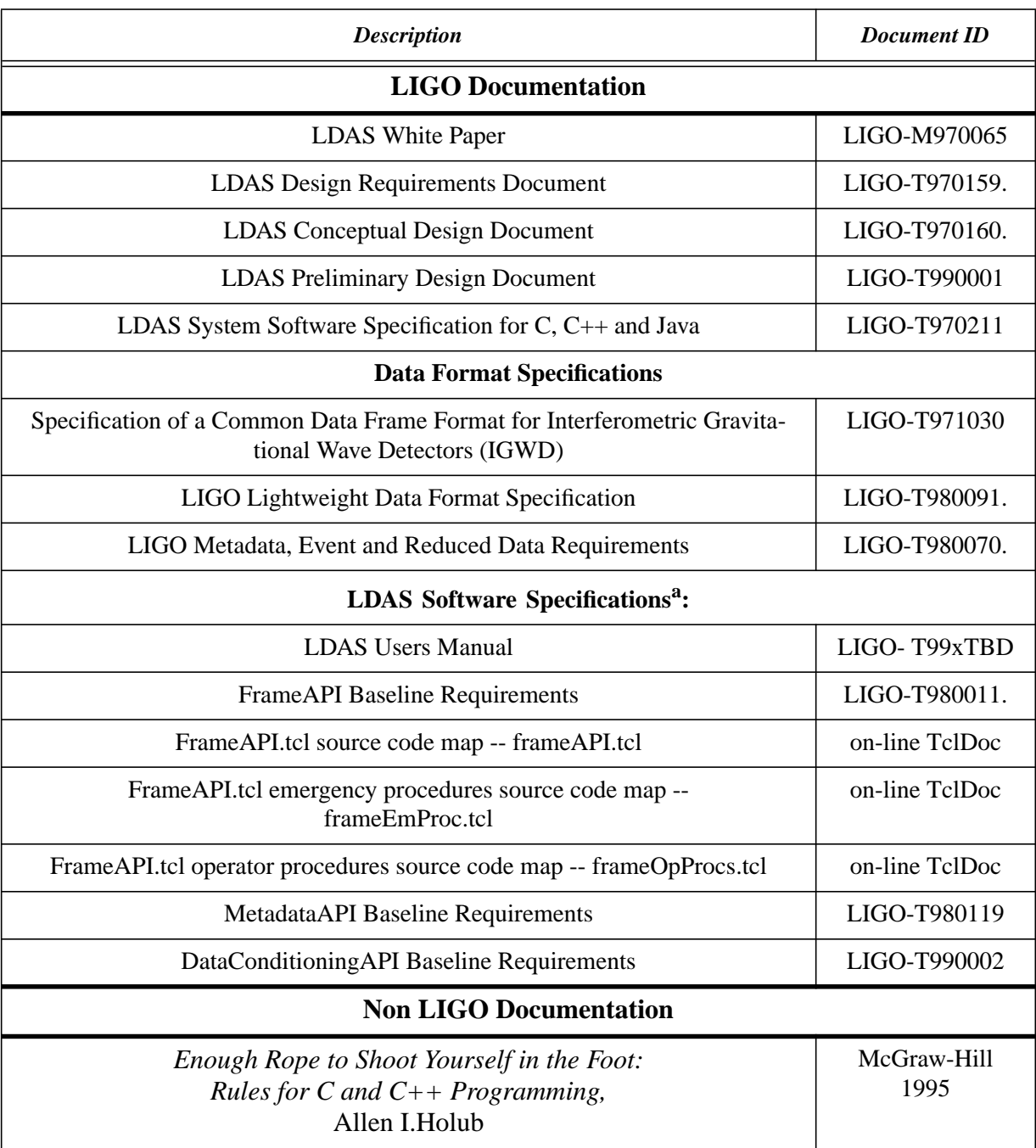

a. link accessible via http://docuserv.ligo.caltech.edu/~prince/LDCG\_lsc/LDCG.html. Note that some of these documents are still evolving.

# <span id="page-7-0"></span>**3 CONVENTIONS**

## <span id="page-7-1"></span>**3.1 Coding style**

The design of code presented here reflects the style from Allen I.Holub's book [see **[Table 1](#page-6-0)**]. Header and source code examples are provided in **[Appendix A](#page-31-0)** and **[Appendix B](#page-33-0)**.

Variables must begin with a *lowercase* name; types must begin with *Uppercase* letters. Names should be between 7 and 14 letters for ease of writing. Names combining multiple words must have subsequent words *capitalized*: theNewVariable, TheNewType. Macros (#define) must be all *UPPERCASE.* Compound macro names will use underscores if clarity requires: THE\_NEXT\_MACRO.

## <span id="page-7-2"></span>**3.2 Physical and numerical constants**

There will be an effective LIGO *namespace* for defining the set of physical constants to be used within LDAS. Physical constants will be stored in the header file **llalConstants.h.** All constants are declared according to the following style:

#define LLAL CONSTANTNAME STANDARD value  $\qquad$  /\* units or description \*/

Examples:

```
#define LLAL_PI 3.141592654 /* dimensionless */
#define LLAL_SOLRADIUS_SI 6.960e08
#define LLAL_SOLMASS_SI 1.989e30 /* solar mass, kg */
```
All constants have the reserved prefix LLAL\_. The constants have a suffix to denote the system of units in which they are defined.

A method will be provided to extract the physical constants database as a lightweight data object (XML) to allow this dataset to be easily transported.

# <span id="page-7-3"></span>**4 LLAL DATA TYPES**

Data types may be considered in a hierarchical grouping:

- 1. Atomic or primitive data types -- language-specific types:
	- int
	- float, etc.
- 2. Higher level (aggregate) constructs:
	- vectors
	- arrays or matrices
	- lists, etc.
	- sequences or series (time-shares, frequency spectra, etc.)
- 3. Custom C structures:
	- structures of parameters
	- input or output structures for function  $I/O$ , etc.
	- exception handling structures

Items #1 are language [and also platform] dependent. Language specific implementations may be found for items #2 and we will define the LLAL versions to correspond as closely as possible to existing constructs. Items #3 are specific to LLAL usage. Each of these will be discussed below.

Structures shall be defined according to the following template:

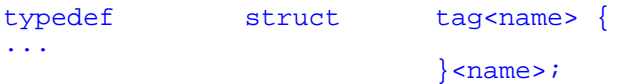

Where  $\langle$  name $\rangle$  is replaced by the struct's name. Note the tag name that must be used with all structs.

One ONE variable definition will be allowed per type declaration. This allows ease of reading and maintenance. It allows each line to have:

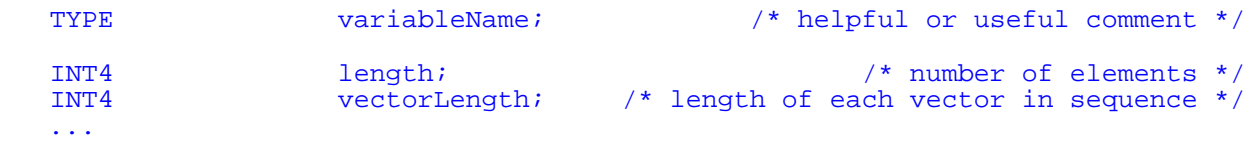

## <span id="page-8-0"></span>**4.1 Primitive or "atomic" data types**

To permit LLAL code to be transported to various hardware platform (e.g., 32, 64 or 128 bit machines), we will adopt the convention described in the LIGO-VIRGO frame specification. To each C/C++ data type there will be assigned a *CAPITALIZED* LLAL data type name. These will be defined in **llalDatatypes.h**:

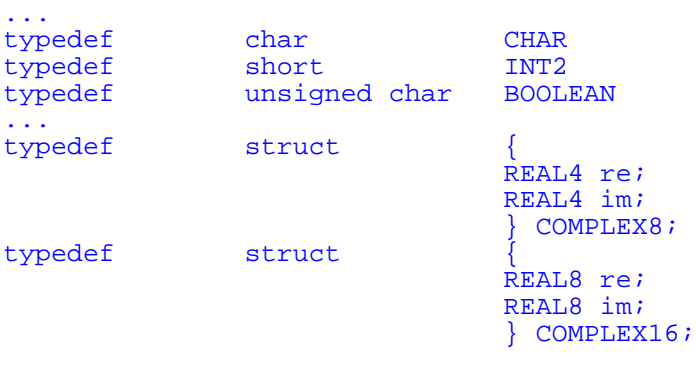

...

The C data types listed in **[Table 2](#page-9-1)** are recognized. This table is a *subset* (except for the introduction of the type BOOLEAN) of the data type table from **Section 4.2** of **LIGO-T970130.** The COMPLEX4 and COMPLEX8 data types are necessarily structures.

<span id="page-9-1"></span>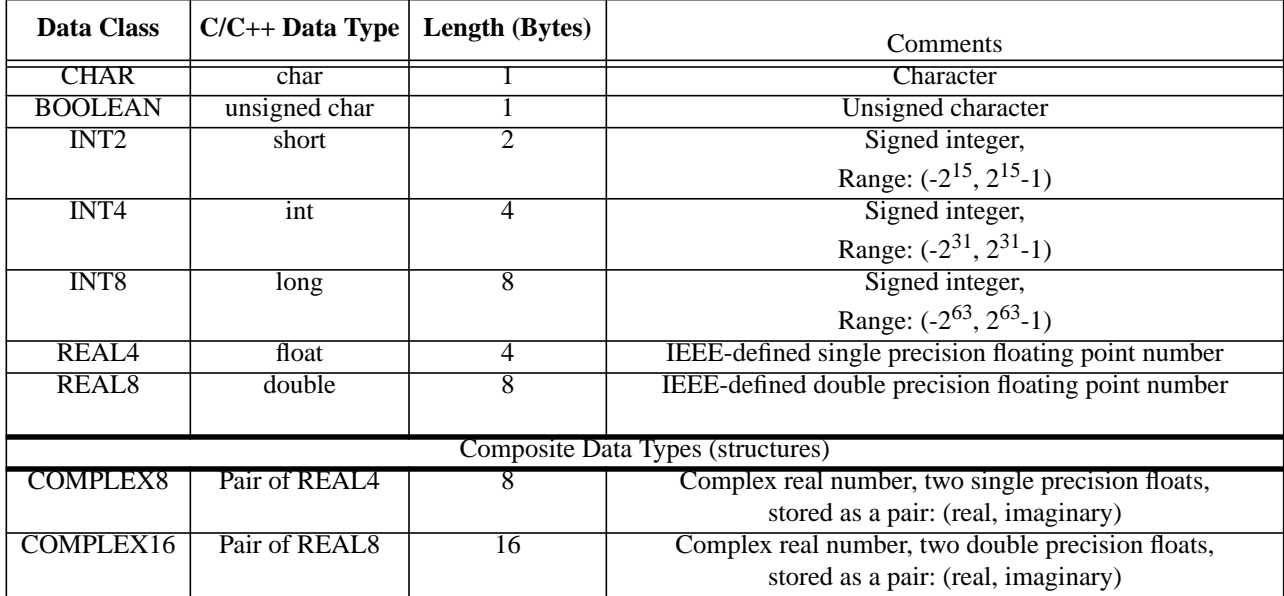

### **Table 2 LIGO data types for algorithm software**

# <span id="page-9-0"></span>**4.2 Aggregate constructs of primitive data types**

This list is extensible and it is expected that it will be augmented over time. These definitions will also be included in **llalDatatypes.h**. Indexing convention for multi-dimensional arrays will follow the C convention of row-major ordering. [Table 3](#page-9-2) lists the objects defined below.

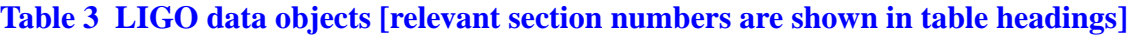

<span id="page-9-2"></span>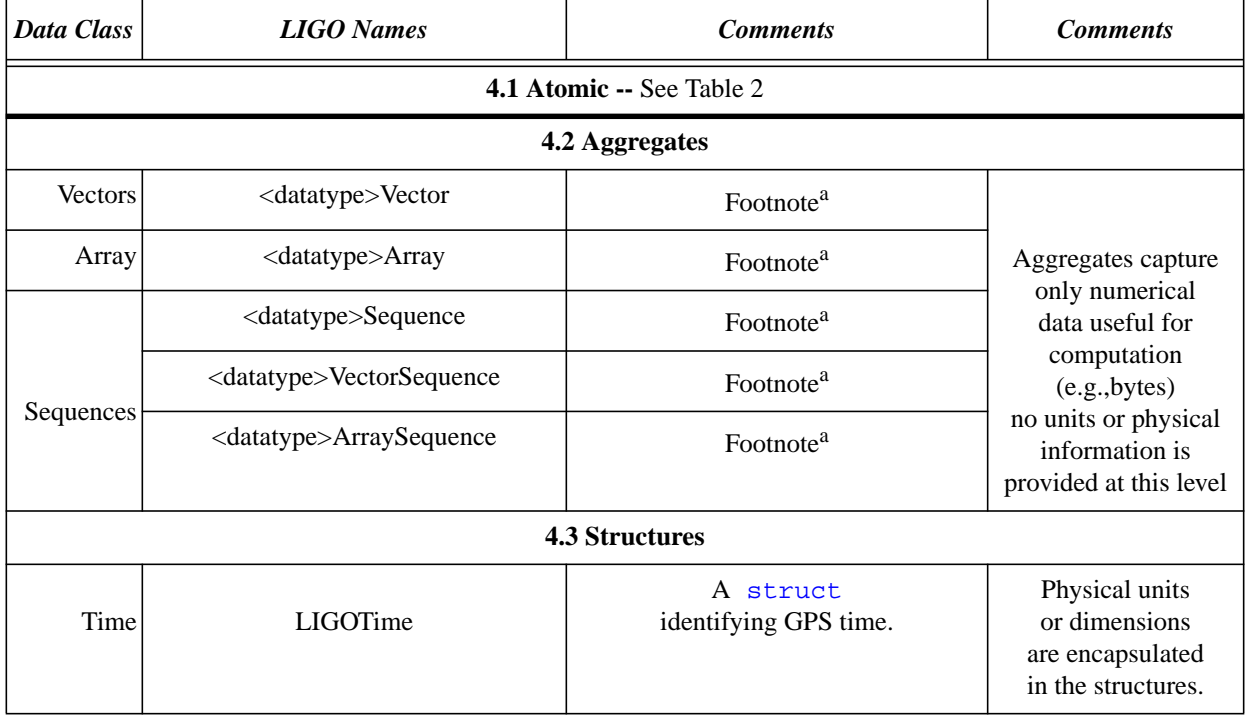

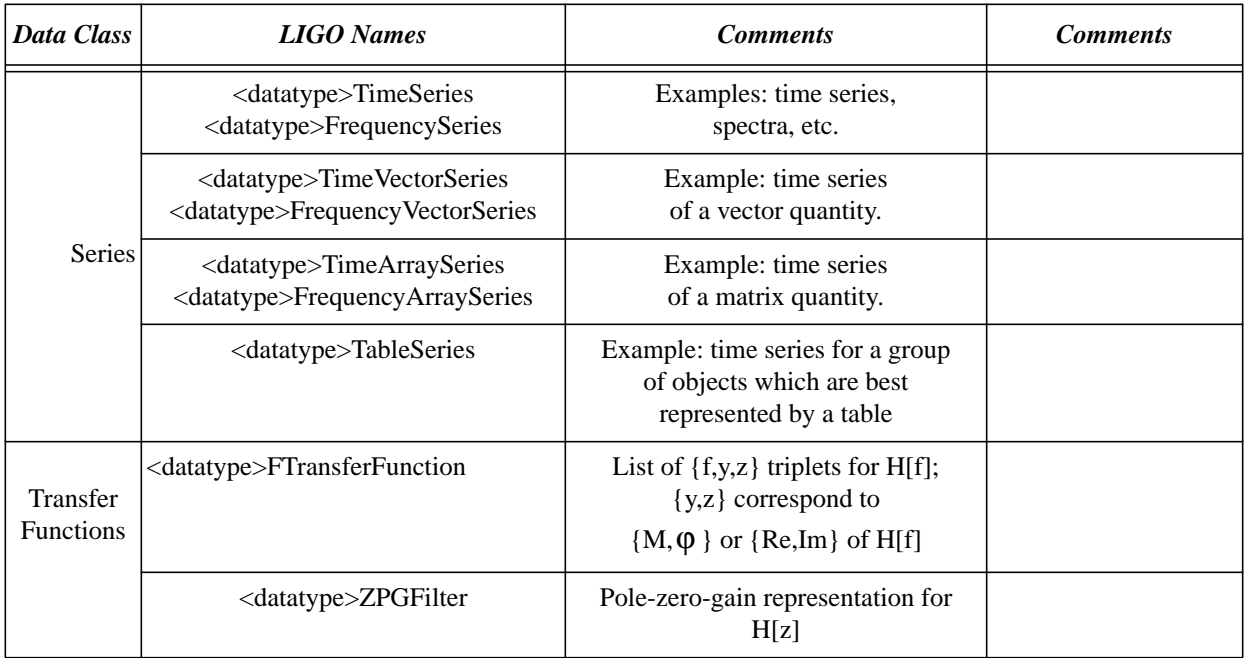

#### **Table 3 LIGO data objects [relevant section numbers are shown in table headings]**

a. Initially <datatype> will be taken by default to be ONLY from the following list:

{REAL4, REAL8, COMPLEX8, INT2, INT4}. Additional types may be added when it is shown that they are needed.

## <span id="page-10-0"></span>**4.2.1 Vectors**

Vector is a one-dimensional object that corresponds to a collection of  $l$ ength = N data elements of the same data type, taken from **[Table 2](#page-9-1)** above.

```
typedef struct tag<datatype>Vector{<br>INT4 length;
                                                               1<sup>*</sup> number of elements */
                 <datatype>* data;
                        /* pointer to data of type <datatype> from Table 3, foot-
note a */
                                }<datatype>Vector;
```
Here and elsewhere below <datatype> can be any of the types in **[Table 3](#page-9-2)**, footnote a. **Structs** defined with a <...> prefix will be enumerated in **llalDatatypes.h** for each corresponding data type that is needed. So, for example, the following vector data types will appear: CHARVector; INT2Vector; ... ; COMPLEX8Vector;...etc. The need for explicit typing follows because C, unlike C++, does not support template data type definitions. Alternative methods using **enum** statements are possible; however, these, unlike the "hard-wired" type casting described above provide extensibility at the cost of case checking (if statements) that need to be embedded in the resultant code.

### <span id="page-10-1"></span>**4.2.2 Arrays**

Array is a dim = ndim  $(>1)$  object that corresponds to a collection of length = ldim1\* ldim2\*...\*ldimNdim data elements of the same data type, taken from **[Table 3](#page-9-2)**, footnote a, above.

```
struct <datatype>Array{
       INT4Vector dimLength;
       /* vector of <dim> INT4 scalars for the lengths for each of dimen-
sions */
       <datatype>* arrayData;
             /* pointer to data of type <datatype> from Table 3, footnote a */
                          };
```
The discussion at the end of **[Section 4.2.1](#page-10-0)** applies. A vector may also be represented by one dimensional array; however when represented as a vector, the dimension is implicitly assumed to be 1.

### <span id="page-11-0"></span>**4.2.3 Sequences**

A sequence (or a series) is a list of sequenceLength = N *compound objects*. The *compound objects* may be either vectors or arrays. Note that a sequence of scalars is represented by the vector object in section **[Table 4.2.1](#page-10-0)** above. All elements of the sequence must have the same identical structure. All data elements are of the same data type, taken from **[Table 3](#page-9-2)**, footnote a, above.

```
typedef <datatype>Sequence <datatype>Vector
                                /* a sequence of scalars is the same as vector */
typedef struct tag<datatype>VectorSequence{
   INT4 length; l length; \frac{1}{l} /* number of elements */
                       vectorLength;
                                           /* length of each vector in sequence */
    <datatype>* data;
                /* pointer to data of type <datatype> from Table 3, footnote a */
                              }<datatype>VectorSequence;
typedef struct tag<datatype>ArraySequence{
   INT4 length; \frac{1 \text{m} \cdot \text{m}}{2 \text{m} \cdot \text{m}} /* number of elements */<br>INT4 arravDim; /* dimension of each arrav in sequence */
   INT4 arrayDim; /* dimension of each array in sequence */<br>INT4 * dimLengths; /* length of each dimension of array */
                                        \frac{1}{4} length of each dimension of array */
    <datatype>* data;
               /* pointer to data of type <datatype> from Table 3, footnote a */
                              }<datatype>ArraySequence;
```
The discussion at the end of **[Section 4.2.1](#page-10-0)** applies. A vector sequence may also be represented by one dimensional array sequence; however when represented as a vector sequence, the dimension is implicitly assumed to be 1 for the elements of the sequence.

The indexing for a sequence of *compound objects* will run through the internal indices of the objects before going to the next object in the sequence:

$$
\left\{ \begin{bmatrix} h_1[t_1] \\ \cdots \\ h_N[t_1] \end{bmatrix}, \begin{bmatrix} h_1[t_2] \\ \cdots \\ h_N[t_2] \end{bmatrix}, \begin{bmatrix} h_1[t_3] \\ \cdots \\ h_N[t_3] \end{bmatrix}, \cdots, \begin{bmatrix} h_1[t_M] \\ \cdots \\ h_N[t_M] \end{bmatrix} \right\} \Rightarrow
$$
  

$$
\{h_1[t_1], \ldots, h_N[t_1], h_1[t_2], \ldots, h_N[t_2], h_1[t_3], \ldots, h_N[t_3], h_1[t_M], \ldots, h_N[t_M] \}
$$

## <span id="page-12-0"></span>**4.3 LIGO structured data types**

This list is extensible and it is expected that it will be augmented over time. These definitions will be included in **llalDatatypes.h**.

### <span id="page-12-1"></span>**4.3.1 Time**

#### **4.3.1.1 Time stamps**

GPS time will be supported within data structures. Other time standards may be captured as comments. To indicate this, the time structure will have "GPS" in its name. There will be a set of time inter-conversion utilities that can be used to go between various standards.

```
typedef struct tagligoTimeGPS{
         INT4 gps_secs;
         INT4 gps_nanosec;
               }ligoTimeGPS;
```
#### **4.3.1.2 Multiple time stamps**

M*ultiple* time stamps (e.g., for a *vector* of strains, each coming from an instrument in a different geographical location) can be accommodated as a C array of type **LIGOtime**:

ligoTimeGPS gpsTimeList[10]; /\* a list of 10 LIGOtime structures \*/

### <span id="page-12-2"></span>**4.3.2 Sequences in time**

#### **4.3.2.1 TimeSeries**

The structure **timeSeries** is used to represent a sequence of samples taken at uniformly spaced intervals of time. A **timeSeries** object has the following attributes:

- name of series
- time of epoch time at which the *earliest* sample in the series was acquired;
- number of samples in series
- delta-t offset between samples (reciprocal of sample rate)
- *• time offset units will be in seconds*
- units of values recorded in samples

```
typedef struct tag<datatype>TimeSeries{
       CHAR* name; \begin{array}{ccc} \text{CHAR*} & \text{name } \times \text{)} & \text{name} \times \text{cm} \\ \text{ligofimesBPS} & \text{epoch}; & \text{space of first series sample } \star \text{)} \end{array}ligoTimeGPS epoch; \begin{array}{ccc} \text{P} & \text{P} & \text{P} \\ \text{R} & \text{P} & \text{P} \\ \text{R} & \text{P} & \text{P} \end{array} /* epoch of first series sample */
      REAL8 deltaT; \begin{array}{c} 7 \times 5 \times 10^{-14} \times 10^{-14} \times 10REAL8 f0 /* base frequency, !=0 if heterodyned series */<br>CHAR* sampleUnits /* units for sampled quantity */
                                                                 sampleUnits \begin{array}{ccc} & /* & \text{units} & \text{for sampled quantity } */ \\ \text{data}: & & /* & \text{the data } */ \end{array}<datatype>Vector* data;
                                                                  }<datatype>TimeSeries;
```
### **4.3.2.2 TimeVectorSeries**

The structure **timeVectorSeries** is used to represent a sequence of vectors taken at uniformly spaced intervals of time. A **timeVectorSeries** object has the following attributes:

- name of series
- time of epoch time at which the *earliest* sample in the series was acquired;
- number of samples in series
- delta-t offset between samples (reciprocal of sample rate)
- *• time offset units will be in seconds*
- units of values recorded in samples
- length of each vector in series

```
typedef struct tag<datatype>timeVectorSeries{<br>
CHAR* name;<br>
/*
                                      name; \frac{1}{2} \frac{1}{2} \frac{1}{2} \frac{1}{2} \frac{1}{2} \frac{1}{2} \frac{1}{2} \frac{1}{2} \frac{1}{2} \frac{1}{2} \frac{1}{2} \frac{1}{2} \frac{1}{2} \frac{1}{2} \frac{1}{2} \frac{1}{2} \frac{1}{2} \frac{1}{2} \frac{1}{2} \frac{1}{2} \frac{1}{2} \frac{1ligoTimeGPS *
                                              /* times of first elements in vector series */
    REAL8 deltaT;
                                      /* sample spacing in time -- same for all elements */
    REAL8 f0 /* base frequency, !=0 if heterodyned series */
    CHARVector* sampleUnits /* units for sampled quantities */<br>
<datatype>VectorSequence* data; /* the data */
    <datatype>VectorSequence*
                                       }<datatype>timeVectorSeries;
```
### **4.3.2.3 TimeArraySeries**

The structure **timeArraySeries** is used to represent a sequence of vectors taken at uniformly spaced intervals of time. A **timeArraySeries** object has the following attributes:

- name of series
- time of epoch time at which the *earliest* sample in the series was acquired;
- number of samples in series
- delta-t offset between samples (reciprocal of sample rate)
- *• time offset units will be in seconds*
- units of values recorded in samples
- length of each vector in series
- array\_dim dimensions of array
- dim\_lengths lengths of each dimension in array

```
typedef struct tag<datatype>timeArraySeries{<br>CHAR* name;<br>/*
                                                       \frac{1}{2} user assigned name */
   ligoTimeGPS * epoch;
                                  /* times of first elements in array series */
   REAL8 deltaT;
                            /* sample spacing in time - same for all elements */
   REAL8 f0 /* base frequency, !=0 if heterodyned series */<br>CHARVector* sampleUnits
                            sampleUnits
                                             /* units for sampled quantities */<br>/* the data */
   <datatype>ArraySequence*data;
                            }<datatype>timeArraySeries;
```
The discussion at the end of **[Section 4.2.1](#page-10-0)** applies with regard to typecasting **<datatype>time\*Series [**generic name for all three types] for each of the LIGO data types. As a minimum, the following **Time\*Series** types are needed initially: **INT2time\*Series** (for 16 bit ADC data); **REAL4time\*Series**; **REAL8time\*Series**.

## <span id="page-14-0"></span>**4.3.3 Sequences in frequency**

#### **4.3.3.1 FrequencySeries**

The structure **frequencySeries** is used to represent result of a Fourier transformation on a **timeSeries** object. It may have both negative and positive frequency components, depending on the value of the starting frequency parameter. A **frequencySeries** object has the following attributes:

- name of series
- time of epoch time at which the *earliest* sample in the [pre-transformed] data was acquired;
- number of samples in series, N
- delta\_f offset between samples
- *• frequency units will be in Hertz*
- first frequency in series. The series spans the interval  $\{f0,f0+\text{delta}_f,\ldots,f0+(N-1)*\text{delta}_f\}$
- units of values recorded in samples

```
typedef struct tag<datatype>frequencySeries{<br>CHAR* name; /* user assigned name */
   CHAR* has name: https://www.mame.com/discrete/web/areasigned.html /* user assigned name */
   ligoTimeGPS epoch; /* time value of first array element */
   REAL8 for the formulation of the first frequency in sample */REAL8 deltaF; \lambda^* sample spacing in
time */<br>CHAR*
                        sampleUnits /* units for sampled quantity */<br>data; /* the data */
  <datatype>Vector*
                         }<datatype>frequencySeries;
```
**frequencySeries** can contain any of the following types of spectra:

two-sided frequency series, real or complex (according to vector data type declaration)

one-sided frequency series

power-spectrum (one-sided real frequency series)

### **4.3.3.2 FrequencyVectorSeries**

The structure **frequencyVectorSeries** is used to represent result of a Fourier transformation on a **timeVectorSeries** object. It may have both negative and positive frequency components, depending on the value of the starting frequency parameter. A **frequencyVectorSeries** object has the following attributes:

- name of series
- time of epoch time at which the *earliest* sample in the [pre-transformed] data was acquired;
- number of samples in series, N
- delta f offset between samples
- *• frequency units will be in Hertz*
- first frequency in series. The series spans the interval  $\{f0,f0+delta_f, ..., f0+(N-1)*delta_f\}$
- units of values recorded in samples
- vector\_length length of each vector in series

```
typedef struct tag<datatype>frequencyVectorSeries{<br>
CHAR* name;<br>
/* user
                                name;<br>
\gamma^* user assigned name */<br>
epoch;<br>
/* time values of first vector element */
   ligoTimeGPS * epoch; /* time values of first vector element */
   REAL8 f0 f0 /* first frequency in sample */<br>REAL8 deltaF; f* ample spacing in
                                                                      \ell^* sample spacing in
time */<br>CHARVector*
                                sampleUnits /* units for sampled quantities */<br>e^* data; /* the data */
   <datatype>VectorSequence*
                                 }<datatype>frequencyVectorSeries;
```
### **4.3.3.3 FrequencyArraySeries**

The structure **frequencyArraySeries** is used to represent result of a Fourier transformation on a **timeArraySeries** object. It may have both negative and positive frequency components, depending on the value of the starting frequency parameter. A **frequencyArraySeries** object has the following attributes:

- name of series
- time of epoch time at which the *earliest* sample in the [pre-transformed] data was acquired;
- number of samples in series, N
- delta\_f offset between samples
- *• frequency units will be in Hertz*
- first frequency in series. The series spans the interval  $\{f0,f0+delta_f,....,f0+(N-1)*delta_f\}$
- units of values recorded in samples
- array dim dimensions of array
- dim\_lengths lengths of each dimension in array

```
typedef struct tag<datatype>frequencyArraySeries{
   CHAR* name: \frac{1}{1} /* user assigned name */<br>1igoTimeGPS * to: \frac{1}{2} time values of first vector element */
   ligoTimeGPS * t0; t0 /* time values of first vector element */<br>REAL8 f0 /* first frequency in sample */
                                                   \sqrt{*} first frequency in sample \sqrt{*}REAL8 deltaF; \det A = \det A deltaFing the spacing in
time */
   CHARVector* sampleUnits;
                                                 /* units for sampled quantities */<br>/* the data */
   <datatype>ArraySequence* data;
                              }<datatype>frequencyArraySeries;
```
The discussion at the end of **[Section 4.2.1](#page-10-0)** applies with regard to typecasting **frequency\*Series** [generic name for all three types] for each of the LIGO data types. As a minimum, the following **frequency\*Series** types are needed initially:

#### **REAL4frequency\*Series; REAL8frequency\*Series; COMPLEX8frequency\*Series; COMPLEX16frequency\*Series**.

### <span id="page-16-0"></span>**4.3.4 Series of n-tuples**

The structure **tableSeries** is used to represent ordered n-tuple data for which, for example, sampling rate is not a fixed value. **tableSeries** would be used to represent calibration data taken at logarithmically spaced frequency intervals. A **tableSeries** object has the following attributes:

- name of series
- time of epoch time at which the original data which were transformed were acquired;
- length number of samples in object, N
- number of elements per sample length of each element
- units of values recorded in samples

```
typedef struct tag<datatype>tableSeries{<br>
CHAR* name;
                       name; \frac{1}{2} /* user assigned name */
   ligoTimeGPS t0; t to t0; t time value of first array element t / CHARVector* sampleUnits;
                       sampleUnits;
                                    /* vector with units for sampled quantities */<br>data; \frac{1}{2} /* the n-tuple data */
   <datatype>VectorSequence*
                               }<datatype>tableSeries;
```
The discussion at the end of **[Section 4.2.1](#page-10-0)** applies with regard to typecasting **tableSeries** data types for each of the LIGO data types. As a minimum, the following **tableSeries** types are needed initially: **REAL4tableSeries**; **REAL8tableSeries**; **COMPLEX8tableSeries; COMPLEX16tableSeries**.

### <span id="page-16-1"></span>**4.3.5 Transfer functions**

#### **4.3.5.1 Frequency domain**

The structure **fTransferFunction** is used to represent H[s]:

- name of transform
- list of frequencies
- list of magnitude, phase, *or*
- list of real, imaginary

```
enum {xferMag, xferXY} xferType;
                               /* R*exp[i*phi] vs. x+iy representation for xfer */
typedef struct tag<datatype>fTransferFunction{
   xferType xferRepresentation;/* Bode representation for real-imaginary */<br>CHAR* name; /* user assigned name */
   ---<br>CHARVector* hNames;<br>
/datatives...
                                          \prime* e.g., "f_Hz, H_mag, H_phi_radian\n" */
   <datatype>VectorSeries* hData;
                                                           /* the H[s] as 3-tuples */
                               }<datatype>fTransferFunction;
```
The discussion at the end of **[Section 4.2.1](#page-10-0)** applies with regard to typecasting **fTransferFunction** for each of the LIGO data types. As a minimum, the following **fTransferFunction** types are needed initially: **REAL4fTransferFunction**; **REAL8fTransferFunction**.

#### **4.3.5.2 Zeros, poles and gain representation**

The structure **zpgFilter** is used to represent a transfer functions as a list of zeroes, poles, and a gain. This is a factored version of **zTransferFunction**.

- name of transform
- gain, G
- poles,  $p_k$
- zeroes,  $z_k$

```
typedef struct tag<datatype>ZPGFilter{<br>mame;
                                                                        /* user assigned name */<br>/* filter gain */
    <datatype> gain; /* filter gain */
    <datatype>Vector* zeros; /* the zeros */
   \contactly poles in the series of the series \frac{1}{2} , the zeros \frac{1}{2} , the zeros \frac{1}{2} , the zeros \frac{1}{2} , the zeros \frac{1}{2} , the zeros \frac{1}{2} , the zeros \frac{1}{2} , the zeros \frac{1}{2} , the zeros }<datatype>ZPGFilter;
```
The discussion at the end of **[Section 4.2.1](#page-10-0)** applies with regard to typecasting **ZPGFilter** for each of the LIGO data types. As a minimum, the following **ZPGFilter** types are needed initially: **REAL4ZPGFilter**; **REAL8ZPGFilter**.

# <span id="page-17-0"></span>**5 FILTER ALGORITHM DESIGN**

## <span id="page-17-1"></span>**5.1 Procedural function style and usage**

The following are guidelines for writing analysis functions for LIGO data. The general style should be consistent with the style specification LIGO-T970211. Function definitions are designed to follow the DSL/Globus Coding Standard from ANL (the MPICH group, see http:// www-fp.mcs.anl.gov/dsl/). In cases where what is described below differs from T970211, the present document takes precedence.

Functions written according to these guidelines will be simpler to verify, to maintain and to incorporate into general analysis systems. The prototypical analysis function is referred to in these guidelines as **ligoFunction()**.

1. All functions should be specified using the following format:

```
[static] <return type> <function name> (
   <param type 1> <param name 1>,
   \overline{z} <param type 2> \overline{z} <param name 2>,
   ...
   \{ <param type N> \{ > \{ > \} \{ \} \{ \}{
<code block(s)>
\} /* <function name>() */
```
2. **ligoFunction()** is of **type void** and contains only **four** arguments:

void ligoFunction(Status \*stat, ligoFunctionOutStruct \*output, const ligoFunctionInStruct \*input, ligoFunctionParamStruct \*params);

The first argument is a pointer to a **status structure** (described below, identical for all functions). The second and third arguments are pointers to an **output structure** and a read-only **input structure** respectively. The **input** and **output structures** will specified for classes of functions having common behaviors. The intent is to provide *defined and controlled* structures for all LLAL functions to permit to the greatest extent possible ease-of-use and simple data passing between functions which are called sequentially.

The fourth argument is a **parameter structure** which can be used to pass other types of data, including re-entrant behavior information, to the function. Code developers are encouraged to use LIGO standard data types (described above) where possible within these structures.

Comment: The constant attribute does not exclude passing a pointer to a writable array as a member of the input structure. The input and output structures are defined to include data operated on or produced by the function: parameters are contained in the corresponding structure. These parameters may be used to provide re-entrant behavior to functions or to define parameters needed to govern the input-output behavior of the function.

Explanation: This makes it easier to extend or to add extra functionality to procedures. When additional arguments are needed they can be added as members of the input or output structures without modifying any existing code that calls **ligoFunction()**.

3. **ligoFunction()** shall return control to the scope from which it was called.

The **status structure** is used to report the completion status of the function when it returns. Its format is:

```
typedef struct tagStatus {
   INT2 statuscode;
   const CHAR* statusDescription;
   static const CHAR rcsid[] ="$Header:$";
   struct tagStatus* statusPtr;
               }Status;
```
If **ligoFunction()** completes successfully, **statuscode** should be set to zero and **status\_description** to a **null pointer**. Upon abnormal termination of **ligoFunction**, **statuscode** must be assigned a non-zero value. Values for **statuscode** must be documented and assigned symbolic names in **ligoFunction.h**. **Status\_description** is a pointer to a static character string defined in **ligoFunction()** that provides a brief summary of the problem. **rcsid[]** is a static character string defined in **ligoFunction()** that contains could version, code author and date last modified. A method should be provided as part of the debugging process (see #5 below) to provide this information to **stdou**t or some other designated output.

The **status structure** definition is recursive to permit status to be returned from various levels of nested function calls (i.e., functions called within functions, which are called within functions,...).

Explanation: If functions always return, the flow of control is always controllable at the highest level. The status code and description allows the top level to identify and resolve possible problems. Version, author and date information are easily available by ensuring that the static character string with this information is part of **Status.**

4. Direct calls to **malloc()**, **free()**, **calloc()** and **realloc()** are not allowed.

Customized replacements for these shall be provided. These custom handlers will take several additional arguments, including a short text description of the use of the memory being allocated/ freed.

Explanation: This simplifies tracking memory usage and memory leak identification.

5. **ligoFunction()** should free all memory that it allocates, except for storage for variable length output parameters.

Explanation: This avoids memory leaks. Persistent intermediate storage and fixed length output parameters should be allocated by the calling function.

6. Functions and procedures must refer to:

extern INT 4U debuglevel;

when deciding whether to print debugging information. Legal values for **debuglevel** are 0,1, or 2. If it is 0, then no debugging information will be printed. If 1, then some debugging information should be printed. If 2, then verbose information should be provided. Analysis functions may not modify **debuglevel**.

Explanation: allows calling program to provide diagnostic info if needed to understand unusual behavior.

Warning: do not test the value of **debuglevel** within critical floating point loops. The presence of an integer compare/branch instruction often interferes with efficient floating-point execution.

7. Each function should be in a file **ligoFunction.c** and come with a header file **ligoFunction.h**.

The header file should define function prototypes and structures and have comments describing all inputs and outputs of the function (including any file I/O) as well as the processing performed by the function. The header file should protect against multiple includes, and have a C++-compatible structure. *Small* sets of *related* functions may be grouped together into a single (**file.c**, **file.h)** pair.

Explanation: this will make it easier to exchange useful functions.

Comment: in the future we may ask that comments be structured in a way that supports automatic documentation generation (doc++, for example).

8. File input/output using **fopen()**, **fclose()**, **fread()** and **fwrite()** is not allowed.

Custom file I/O functions will be provided. A function should close all files that it opens, except for files that are explicitly passed to the calling function by a FILE pointer in the output structure.

Explanation: file access may not be available (permissions, space) or appropriate on given machines. The custom file I/O routines will deal with this.

9. Each function must come with a stand-alone program **main\_ligoFunction.c** which can be linked to **ligoFunction()** and tests it.

**main\_ligoFunction** returns **SUCCESS** if the function works and **FAILURE** if it does not. In the event of an error, **main ligoFunction** should print out the expected and actual result values of the particular test it performs. It should also print the contents of **statuscode**, **status\_description** and **rcsid[]** which are returned by **ligoFunction()**.

Explanation: this is a simple way to provide validation. Any necessary data should be either contained in **main\_myfunction.c** or computed by it. **SUCCESS** and **FAILURE** are system-dependent return codes defined in the analysis procedure header file.

10. Allocation of significant amounts of memory, should use the **custom malloc()** rather than automatic stack variables.

Explanation: many machines and shells do not support large stacks. Typical stack sizes are 8 to 64 Mbytes. It is easy to blow the stack and this can be hard to identify with debuggers and other tools.

11. Debugging/information/warning messages should be printed with a **custom replacement** for **printf()** and **fprintf(stderr,...)**.

This function will be provided and will take the same arguments as **printf()** and possibly other arguments.

Explanation: this allows debugging/information/warning messages to be handled in different ways, depending on the operating environment and conditions. For example, they might be logged, sent immediately to the user, ignored, etc.

12. Developers should endeavor to use LIGO standard data structures whenever possible. These will be described below

Explanation: General use of standard data structures will allow the development of a suite of reusable manipulation functions and ease the interfacing between functions.

13. **ligoFunction()** should be re-entrant.

In other words, it should not contain variables that save internal state information between function invocations. If such state variables are needed, then they must be included in one of the argument structures.

Explanation: Functions that are not re-entrant *cannot* be invoked by different routines without special precautions. They are also more difficult to maintain.

14. Aliasing (i.e., allowing two structures point to or share the same memory address) is expressly prohibited. An exception to this is the case where (mutually exclusive) memory sharing is effectively supported by ANSI C (e.g., **unions**).

Explanation: It becomes difficult to keep track of whether memory is being pointed to and, consequently, difficult to avoid memory leaks or "amnesia (freeing memory being used). Code maintenance becomes more difficult when aliasing is permitted.

## <span id="page-21-0"></span>**5.2 LLAL specific data structures**

### <span id="page-21-1"></span>**5.2.1 Status**

The status structure design was described in #2 above. Once again it is:

```
typedef struct tagStatus {
  INT2 statuscode;
  const CHAR *statusDescription;
  static const CHAR rcsid[] = $Header$;
  struct tagStatus*statusPtr;
```
}Status;

#### **5.2.1.1 statuscode**

**statuscode**  $= 0$  for successful completion; **statuscode**  $!= 0$  otherwise. A table of symbolic values must be provided in the function header file. Examples are:

```
...
#define OK 0 /* successful execution */
#define DIVIDE_BY_ZERO 1 /* flag for dividing by zero */
#define OUT_OF_RANGE_POSITIVE 2 /* value is unexpectedly large */
...
```
#### **5.2.1.2 statusDescription**

**statusDescription** is a pointer to a static character string defined in **ligoFunction()**. It provides a brief summary of the problem. Examples are:

```
...
constant CHAR *statusDescription;
...
statusDescription = ""; \overline{a} /* statuscode = OK */
statusDescription = "attempted divide by zero in ligoFunction";
                                          /* statuscode = DIVIDE_BY_ZERO */
...
statusDescription = "value too large in ligoFunction";
                                    /* statuscode = OUT_OF_RANGE_POSITIVE */
```
### **5.2.1.3 rcsid[]**

**rcsid**. It is a static character string defined at checkout by the version control system and embedded in **ligoFunction().** It contains the full path name of the RCS file, revision number, date, author, state identifier [release, alpha, etc.] and locker (if locked). Locker contains the loginID of the user (if any) who had locked the code for the purpose of making revisions at the time the present version was exported. This construct corresponds to the CVS standard and shall be used for all **ligo-Function**s. For example, checking into CVS a code fragment containing the following line:

... static const CHAR rcsid[] = "\$Header\$";

would be converted by CVS to the following upon exporting or checking out the same code fragment:

static const CHAR rcsid[] = "\$Header: /ldas/api/genericAPI/so/ligoFunction.c,v 1.5.1 1999/11/28 23:20:28 Beta kent\$"

### <span id="page-22-0"></span>**5.2.2 ligoFunctionIOStruct**

**LigoFunctionIOStruct** is designed to handle input and output of data for **ligoFunction().** The detailed definition of **ligoFunctionIOStruct** depends on **ligoFunction()**. It will be documented along with the documentation of the specific **ligoFunction()**. The input and output structure designs will use a common data structure which is specific to the function or class of similar functions. An example might be:

```
typedef struct tagligoFunctionInStruct{
   <datatype>Vector* inputData;
   ...
                          }ligoFunctionInStruct;
typedef struct tagligoFunctionOutStruct{
   <datatype>timeSeries* outputData;
   ...
                          }ligoFunctionOutStruct;
```
## <span id="page-22-1"></span>**5.2.3 ligoFunctionParamStruct**

**LigoFunctionParamStruct** is designed to accommodate the parameter data for **ligoFunction().** The detailed definition of **ligoFunctionParamStruct** depends on **ligoFunction()**. It will be documented along with the documentation of the specific **ligoFunction()**. An example might be:

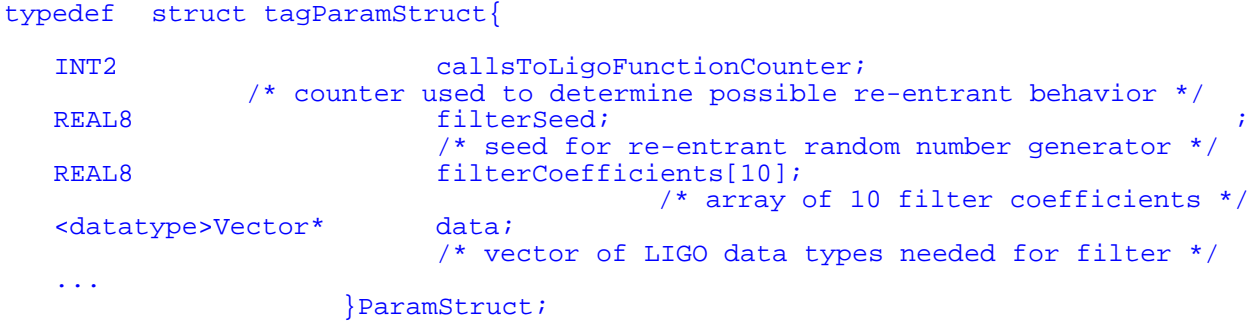

# <span id="page-23-0"></span>**6 LLAL DEVELOPMENT TOOLS**

To develop code for LLAL requires the use of the following software development, documentation and testing tools:

## <span id="page-23-1"></span>**6.1 Development tools:**

- GNU CVS: version 1.10 or greater.
- GNU egcs: version 1.2.0 or greater.
- GNU make: version 3.72 or greater.
- GNU m4: version 1.4 or greater.

## <span id="page-23-2"></span>**6.2 Documentation tools:**

- PERCEPS
- PDF (generated by any means).

## <span id="page-23-3"></span>**6.3 Testing tools:**

• Each LLAL code element will have its own main() test program provided by the contributor.

# <span id="page-23-4"></span>**7 DIRECTORY ORGANIZATION**

All files associated with a specific LLAL software module will reside in a single directory, whose organization is described below.

## <span id="page-23-5"></span>**7.1 Root directory**

Every LLAL software component will have a named, designated root directory.. That directory contains:

- all files necessary to configure the build of the task (i.e., autoconfig files and Makefiles)
- abbreviated documentation on the software library member and how to build it (i.e., INSTALL and README files)
- subdirectories that contain the documentation, header, source and test files for that component. The subdirectories will be named as follows and in turn contain:
	- **- /doc**: all the documentation associated with the component.
	- **- /include**: all the header files associated with this component. Header files must conform to the format and style described in this document.
	- **- /src**: all the source files associated with the component. Source files must conform to the format and style described in this document.
	- **/test**: test scripts and all supporting files (but not documentation) associated with component-level tests. Component level tests must conform to the format and style described in this document.

In addition to these directories, there will be CVS subdirectories at all levels. Files in the CVS directories will be configured and maintained by CVS. The only files permitted in these directories are those created by CVS and the only modifications permitted on files in these directories can made through CVS.

There may be additional subdirectories needed for some software components, whose purpose and function will be assigned by a Software Coordinator.

# <span id="page-24-0"></span>**7.2 LLAL Component Documentation**

Each completed LLAL module must be accompanied by documentation. Documentation will be written in *PDF* format. This choice permits a single documentation base to support on-line (through, e.g., a web-browser) and off-line (through a printed manual) documentation formats.

All documentation will have a uniform format:

- 1. **Purpose**: an overview describing the component's purpose or function.
- 2. **Algorithms**: describes the algorithms used to provide the desired functionality.
- 3. **Arguments**: describes the input and output arguments and data formats for the component. For each input/output argument, the domain/range should be described.
- 4. **Operating instructions**: describes how this component is called. Example code fragments should be provided, showing the construction of the input arguments, the call, error checking, and de-construction of the output arguments.
- 5. **Options**: describes all options which affect the input, output or function.
- 6. **Accuracy**: describes the guaranteed (expected?) accuracy of the results.
- 7. **Error conditions**: describes the returned error codes, what triggers them, and the argument state when an error exit is taken. All error conditions which are tested for should be described here.
- 8. **Tests**: describes the test suite that accompanies the component. All tests which are performed should be documented individually. Required tests are described in [Section 7.5](#page-26-0).
- 9. **Uses**: cross-references to other LLAL routines that are used directly by this component.
- 10. **References**: Bibliographic references and cross-references to other documentation.

# <span id="page-25-0"></span>**7.3 Header Files**

Each component source file has a corresponding header file. The purpose of a header file is to encapsulate logically related information required for the use of the corresponding sub-component. Information not required by other routines using this component should not appear in the header.

Header files will conform to the format in **[Appendix A](#page-31-0)** and contain the following information, in the order presented (Comment field with file name, author, revision, etc., as specified above);

- 1. Include-loop protection.
- 2. Includes. This header may include other headers; if so, they go immediately after include-loop protection. Includes should appear in the following order:
	- **-** Standard library includes;
	- **-** LDAS includes;
	- **-** LLAL includes;

*Includes should be double-guarded (see* **[Appendix B](#page-33-0)***). Header file version string (from CVS; see* **[Appendix B](#page-33-0)***).*

- 3. Macros. But, note that macros are deprecated.
- 4. Extern Constant Declarations. These should not be present unless a specific waiver has been granted.
- 5. Extern Global Variables. These should also not be present unless a specific waiver has been granted.
- 6. Structure, enum, union, etc., typedef.
- 7. Functions Declarations (i.e., prototypes).

*Note: no executable code appears in a header file.*

## <span id="page-25-1"></span>**7.4 Source Files**

Each component source file will have a corresponding header file. The purpose of a header file is to encapsulate logically related information required for the use of the corresponding sub-component. Header files will conform to the format in **[Appendix A](#page-31-0)** and contain the following information, in the order presented:

- 1. Prolog: an extended comment field containing summary information about the source code module (see **[Appendix B](#page-33-0)** for format and contents); Source file version string (from CVS).
- 2. Include directives. These should be guarded and appear in the following order:
	- Standard library includes;
		- LDAS includes:
		- LLAL includes.
- 3. Each source file must include at least its own header. Includes should be guarded (see **[Appen](#page-33-0)[dix B](#page-33-0)**).
- 4. Constants and enumerated types used only internally;
- 5. Type declarations (i.e., typedefs) used only internally;
- 6. Function macros for which a waiver has been granted.
- 7. Extern global variable declarations for which a waiver has been granted;
- 8. Static global variables for which a waiver has been granted;
- 9. Static function declarations for which a waiver has been granted;
- 10. Function definition(s).

# <span id="page-26-0"></span>**7.5 Component level tests**

Each completed task is accompanied by a suite of verification tests. A verification test is meant to evaluate a component to determine if it satisfies the requirements imposed on it. Every component will have several requirements it must satisfy, which will be specified when the component is assigned to a developer. The developer is responsible for providing tests that demonstrate these requirements are met by the delivered component.

As a general rule, a test suite should involve tests from at least three categories:

- Mainline tests, which demonstrate that the routine correctly acts on commonly encountered input data;
- Inside-edge tests, which demonstrate that the routine correctly acts on input data that are barely legitimate;
- Outside-edge tests, which demonstrate that the routine correctly acts on input data that are barely illegitimate.

Note that, in the case of illegitimate data, correct action involves raising and returning the appropriate error conditions.

The test suite provided with each component is meant to test just the functioning of that component. The test suite delivered with each component should not attempt to test or diagnose the functioning of other components.

In addition to tests that verify that the component meets the requirements specified at the time the component is assigned, the developer is encouraged to provide other tests that verify more detailed aspects of the component's behavior.

Each LLAL code element will have its own main() test program provided by the contributor. Included must be a script (in a unix shell language) which executes main() under various conditions with data sets provided along with the code element. Results will be returned in a formatted report [format definition to be provided later]. Tests must execute and exit CLEANLY.

# <span id="page-26-1"></span>**8 CONFIGURATION CONTROL**

LLAL software will be delivered with makefiles which, as a minimum, enable installation, compilation and execution of code elements within the following environments:

- linux [Redhat 6.0 or later] on Intel hardware;
- Solaris 7 on SUN hardware.

.

Each subdirectory in a distribution that contains something to be compiled or installed should come with a file **Makefile.in**, from which configure will create a Makefile in that directory.

Makefiles should conform to the GNU standards and conventions, which are found in the GNU document **standards.info**.

**[Appendix C](#page-35-0)** provides examples of a **Makefile.in** file.

## <span id="page-27-0"></span>**8.1 Version control**

Version control of all LLAL files will be coordinated by the LSC Software Coordinator. When a LLAL module is assigned for development, its directory tree will be created in the CVS repository. The assigned developer(s) will be provided read/write access to that part of the repository. Additional access to other parts of the repository will be provided as needed.

The LSC software coordinator will assign a major version number to the developed product, and may assign minor numbers and branches as well. Releases will be managed by CVS tags.

See also [Section 10.](#page-30-0)

# <span id="page-28-1"></span>**9 LIGO SOFTWARE ARCHIVES**

## <span id="page-28-2"></span>**9.1 LDAS directory structure**

<span id="page-28-0"></span>**[Table 4](#page-28-0)** presents the LDAS distribution tree structure as of this writing. This structure will continue to evolve.

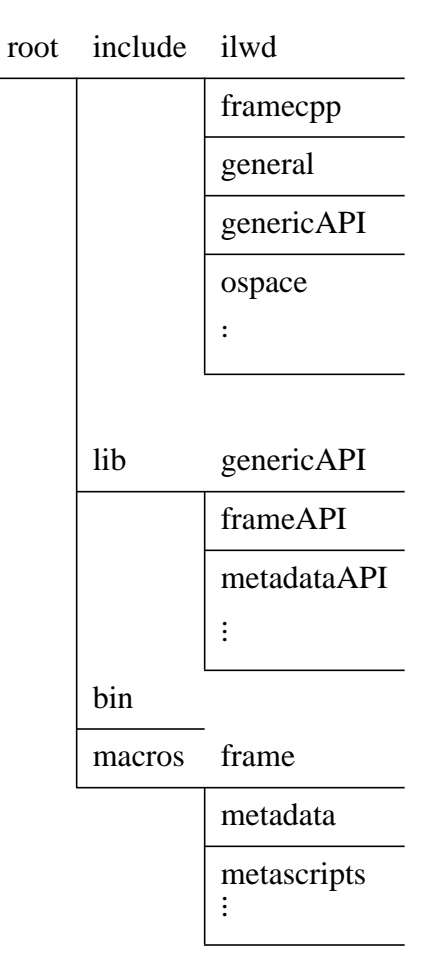

### **Table 4: LDAS distribution directory structure**

# <span id="page-28-3"></span>**9.2 CDS/GDS directory structure**

To be provided by CDS

## <span id="page-29-1"></span>**9.3 CVS repository structure**

<span id="page-29-0"></span>**[Table 5](#page-29-0)** presents the CVS repository tree structure as of this writing. This structure will continue to evolve.

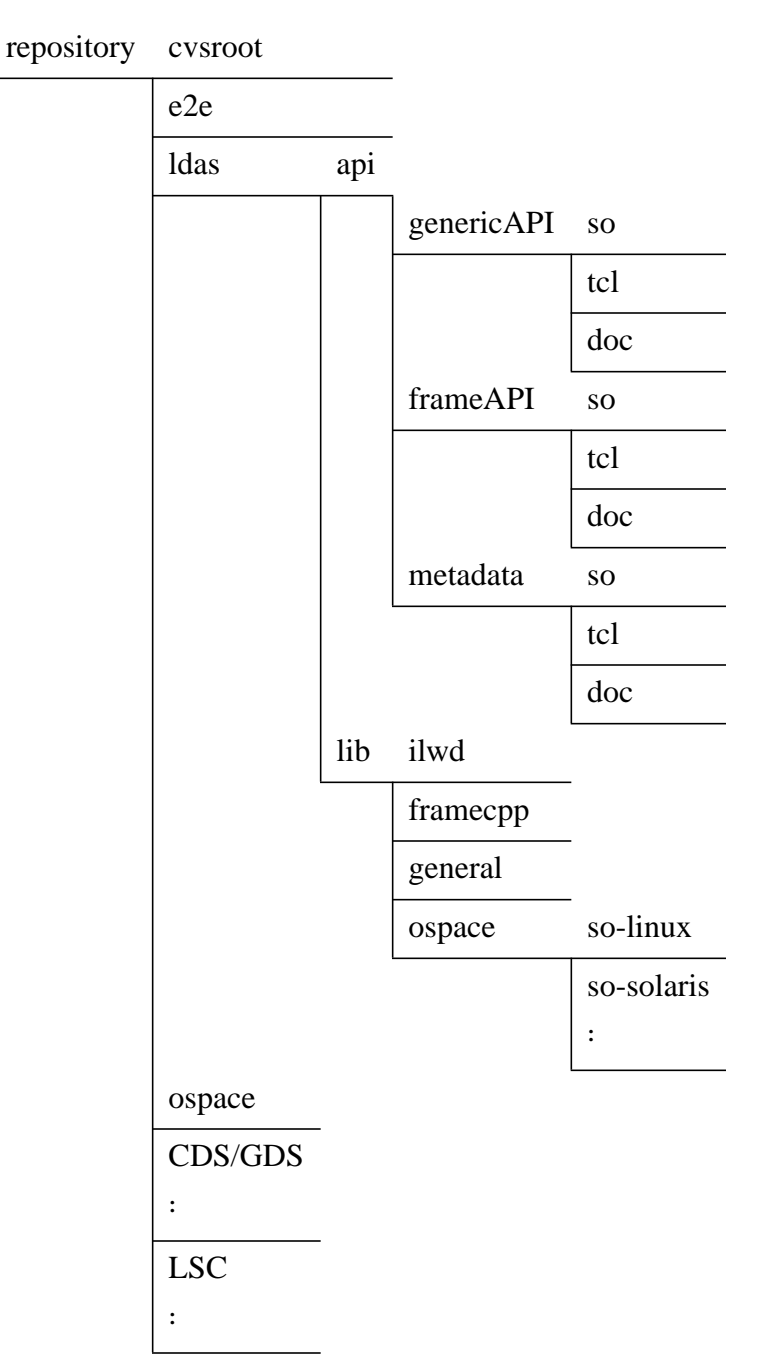

### **Table 5: CVS repository directory structure**

# <span id="page-30-0"></span>**10 RULES FOR REVISION**

LL and LSC will jointly maintain both the specification for LLAL software and also all associated software libraries.

The numbering scheme for future releases of LLAL shall be a two digit number with the two digits separated by a decimal point (.): e.g., LLAL Release "X.Y".

Individual software components in the library shall also be identified by version number. The version specification for the software libraries shall also be in the form "X.Y".

 $X =$  version number. This is incremented whenever major changes are introduced. If X is incremented, Y is reset to 0.

 $Y =$  revision number. This is incremented whenever one or more of the following changes are made: (i) software error fixes; (ii) enhancements in existing functionality; (iii) modification or addition of structures not addressed by X above.

## <span id="page-30-1"></span>**10.1. Requests for changes**

LL and LSC will maintain a web page (address **To Be Announced)** for submitting requests for changes and for providing for releases of code.

## <span id="page-30-2"></span>**10.2. Change control**

LLAL software will be placed under joint configuration control by LL and LSC using UNIX/ CVS.

Updates will be provided by the following basis.

a. Change requests will be reviewed jointly by LL and LSC on a regular basis.

b. Those changes which are selected for incorporation shall be assigned for implementation to respective groups.

c. All changes will be validated and verified using a prescribed test procedure.

d. Once available, the new release will be distributed via the LL and LSC web site. All affected documentation will be revised to show changes.

e. A history of revisions shall be maintained and made available to users.

# <span id="page-31-0"></span>**APPENDIX A EXAMPLE/TEMPLATE HEADER FILE**

```
/*-----------------------------------------------------------------------
 *
  * File Name: example.h
 *
  * Author: A. Hacker
 *
  * Revision: $Id$
 *
  *-----------------------------------------------------------------------
 *
  * NAME
  * example.h
 *
  * SYNOPSIS
  * #include "example.h"
 *
  * DESCRIPTION
  * Example header file prolog.
 *
  * DIAGNOSTICS
 *
  *-----------------------------------------------------------------------
 *
  * REVISION HISTORY
 *
  * $Log$
 *
  *-----------------------------------------------------------------------
  */
/*
  * Header contents go here, in order specified:
 *
  * 1. Prolog (Comment field with file name, author, revision, etc., as
 * specified above)
 * 2. include-loop protection (see below). Note the naming convention!
  */
#ifndef _EXAMPLE_H
#define _EXAMPLE_H
/*
 * 3. Includes. This header may include others; if so, they go immediately
 * after include-loop protection. Includes should appear in the following
  * order:
     a. Standard library includes
  * b. LDAS includes
  * c. LLAL includes
     Includes should be double-guarded!
  */
#ifndef _STDLIB_H_
#include <stdlib.h>
#define _STDLIB_H_
#endif
#ifndef _LLAL_CONSTANTS_H
#include "LLAL_CONSTANTS.h"
#define _LLAL_CONSTANTS_H
#endif
```
#ifndef \_LLAL\_GPS\_H #include "LLAL\_GPS.h" #define \_LLAL\_GPS\_H #endif /\* \* 4. Header file version string (from CVS; see below). Note the string name. \*/ static char \*EXAMPLEH = "\$Id\$"; /\* \* 5. Macros. But, note that macros are deprecated. \* \* 6. Extern Constant Declarations. These should not be present unless a specific waiver has been granted. \* \* 7. Extern Global Variables. These should also not be present unless a specific waiver has been granted. \* \* 8. Structure, enum, union, etc., typdefs. \* \* 9. Functions Declarations (i.e., prototypes). \*/

#endif

# <span id="page-33-0"></span>**APPENDIX B EXAMPLE/TEMPLATE SOURCE FILE**

```
/*-----------------------------------------------------------------------
 *
  * File Name: example.c
 *
  * Author: J. Random Hacker
 *
  * Revision: $Id$
 *
  *-----------------------------------------------------------------------
 *
 * NAME
  * example
 *
  * SYNOPSIS
  * (void) example()
 *
  * DESCRIPTION
  * Example source file prolog.
 *
  * DIAGNOSTICS
  * (Abnormal termination conditions, error and warning codes summarized
  * here. More complete descriptions are found in documentation.)
 *
  * CALLS
  * (list of LLAL, LDAS, other non-system functions/procedures called.
 *
  * NOTES
  * (Other notes)
 *
                   *-----------------------------------------------------------------------
 *
  * REVISION HISTORY
 *
  * $Log$
 *
  *-----------------------------------------------------------------------
  */
/* 1. Prolog: an extended comment field containing summary information
     about the source code module (see above);
  * 2. Source file version string (from CVS). Note the string name.
 */
static char *EXAMPLEC = "$Id$";
/*
  * 3. Include directives. These should be guarded and appear in the
     following order:
      a. Standard library includes;
     b. LDAS includes;
     c. LLAL includes.
 * Each source file must include at least its own header. Includes should
     be guarded, as in
  */
#ifndef _STDLIB_H_
#include <stdlib.h>
#define _STDLIB_H_
#endif
#ifndef _MATH_H_
#include <math.h>
#define _MATH_H_
```
#endif

```
#ifndef LDASDCAPI_H
#include "LDASDCAPI.h"
#define LDASDCAPI_H
#endif
#ifndef EXAMPLE_H
#include "example.h"
#define EXAMPLE_H
#endif
/*
 * 4. Constants, enumerated types, structures, etc., used only internally;
 * 5. Type declarations ({\em i.e.,} {\tt typedefs\/}) used only
     internally;
  * 6. Function macros for which a waiver has been granted;
  * 7. Extern global variable declarations for which a waiver has been
 * granted;
 * 8. Static global variables for which a waiver has been granted;
  * 9. Static function declarations for which a waiver has been granted;
  * 9. Function definition(s).
 */
```
[LIGO-T990030-06](#page-0-0)

# <span id="page-35-0"></span>**APPENDIX C EXAMPLE/TEMPLATE MAKEFILES**